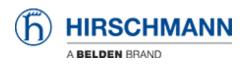

ナレッジベース > Products > Industrial HiVision > Remote Access with HiView with changed web server and remote access port

## Remote Access with HiView with changed web server and remote access port

Christoph Strauss - 2022-05-16 - Industrial HiVision

Applies to Industrial HiVision 08.2.00, 08.1.04 or newer

If you change the default ports of the web server and remote access in Industrial HiVision, then you need to specify the ports in the URL as follows.

Configuration Industrial HiVision:

| :18 172.16.17.8 Timeout Occured During Reloading |                             |                                                                               |                                       |  |  |
|--------------------------------------------------|-----------------------------|-------------------------------------------------------------------------------|---------------------------------------|--|--|
| Preferences                                      | - 0-5                       |                                                                               | ×                                     |  |  |
| Discover Devices                                 |                             |                                                                               |                                       |  |  |
| User Management                                  | Services Access             |                                                                               |                                       |  |  |
| Event Forwarding                                 | Web Server                  |                                                                               | <u>^</u>                              |  |  |
| Event Actions                                    | Web Server:                 |                                                                               | Restart Required                      |  |  |
| User defined Actions                             |                             |                                                                               |                                       |  |  |
| License                                          | Protocol:                   | http 🗸                                                                        | Restart Required                      |  |  |
| [ Display                                        | Port:                       | 11160 Use Default Values                                                      | Restart Required                      |  |  |
| Language                                         |                             |                                                                               |                                       |  |  |
|                                                  | Project Data Server         |                                                                               |                                       |  |  |
|                                                  | Remote Access:              |                                                                               |                                       |  |  |
| - 🚭 Device                                       | Port:                       | 11161 Use Default Values                                                      | Restart Required                      |  |  |
|                                                  | Subdomain interface:        |                                                                               | Restart Required                      |  |  |
|                                                  | Subdomain Interface;        |                                                                               | Restart Required                      |  |  |
| Device Icon                                      | Password:                   | •••••                                                                         | Restart Required                      |  |  |
| Advanced                                         | Retype Password:            | •••••                                                                         |                                       |  |  |
|                                                  | Superdomain:                | <ul> <li>Accept any subdomain certificate</li> </ul>                          |                                       |  |  |
| Device Credentials                               |                             | O Accept any subdomain certificate and store as trusted                       |                                       |  |  |
| - O Default Polling                              |                             | <ul> <li>Verify subdomain certificate against trusted certificates</li> </ul> |                                       |  |  |
| - Management Station                             |                             | Verify subdomain certificate against a dated certificates                     |                                       |  |  |
|                                                  | OPC Server                  |                                                                               |                                       |  |  |
| I — I Service Parameters                         | OPC Server:                 |                                                                               | Restart Required                      |  |  |
| External Applications                            | OPC Server Type:            |                                                                               |                                       |  |  |
| II                                               |                             | _                                                                             |                                       |  |  |
| Load/Save                                        | Global Write:               |                                                                               | Restart Required                      |  |  |
| 1:1 NAT Devices                                  | OPC UA Server Port (http):  | 11189 Use Default Values                                                      | Restart Required                      |  |  |
| Mobile Devices                                   | OPC UA Server Port (https): | 11190 Use Default Values                                                      | Restart Required                      |  |  |
|                                                  |                             |                                                                               | · · · · · · · · · · · · · · · · · · · |  |  |
| Export Import                                    |                             | [                                                                             | OK Apply Cancel Help                  |  |  |
| N Industrial HiVision Service                    | Reporting Servi             | ce Info Provider Ready                                                        |                                       |  |  |
| IN Industrial HiVision Service                   | Domain Service              |                                                                               |                                       |  |  |

URL in HiView: http://<ip-address>:<web server port>?project-data-port=<remote access port>

e.g. <u>http://172.16.17.100:11160?project-data-port=11161</u>

| O HiView □                                                                         |                                               |                                                |  |  |  |  |
|------------------------------------------------------------------------------------|-----------------------------------------------|------------------------------------------------|--|--|--|--|
| File Devices Preferences Help                                                      |                                               |                                                |  |  |  |  |
| Devices Discovery                                                                  |                                               |                                                |  |  |  |  |
| Industrial HiVision<br>http://127.0.0.1:11160                                      | Industrial HiVision<br>http://127.0.0.1:11194 | Industrial HiVision<br>https://127.0.0.1:11194 |  |  |  |  |
| Industrial HiVision<br>http://127.0.0.1:11160?project-data                         |                                               |                                                |  |  |  |  |
| URL: <sup>1</sup> http://172.16.17.100 <mark>411160?project-data-port=11161</mark> |                                               |                                                |  |  |  |  |